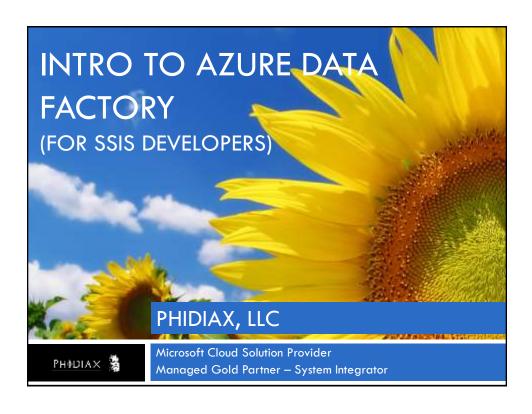

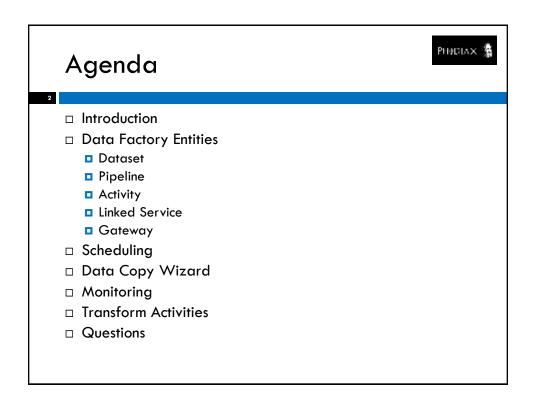

# Agenda Introduction Data Factory Entities Dataset Pipeline Activity Linked Service Gateway Scheduling Data Copy Wizard Transform Activities Questions

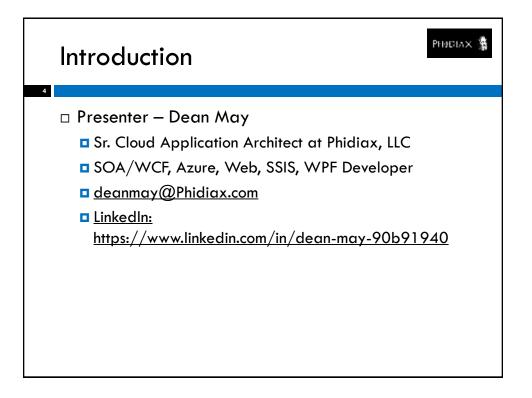

## Introduction

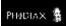

- □ What is Data Factory?
  - Data Factory is a cloud-based service for moving and transforming data
  - Data Factory provides scheduling and slicing facilities

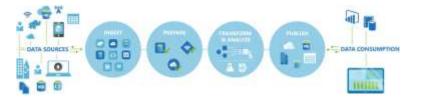

## Introduction

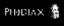

□ Data Factory Activity Costing (first five activities are free):

| Frequency           | Cloud/On-Prem   | Activity Cost<br>(\$/activity/month) | Data Movement<br>Cost (\$/hour) |
|---------------------|-----------------|--------------------------------------|---------------------------------|
| Daily or less (low) | Cloud           | \$0.60                               | \$0.25                          |
|                     | On-Prem/Gateway | \$1.00                               | \$0.10                          |
| More often (high)   | Cloud           | \$1.50                               | \$0.25                          |
|                     | On-Prem/Gateway | \$2.50                               | \$0.10                          |
| Inactive            | Cloud/On-Prem   | \$0.80<br>(pipeline/month)           | N/A                             |

□ Batch pricing for custom activities based on selected VM sizes to be used

## Introduction Rerun Activity pricing: \$1.34 per 1,000 reruns for cloud based datasets \$3.36 per 1,000 reruns for on-prem/gateway based datasets

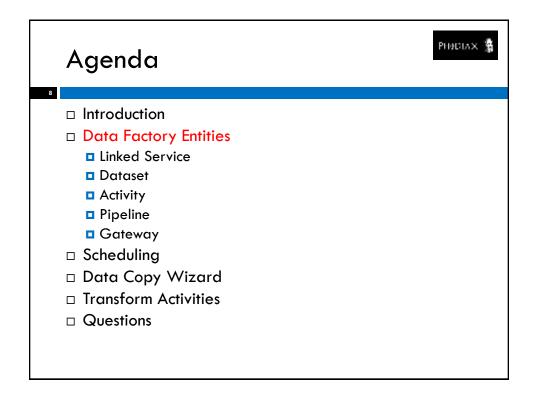

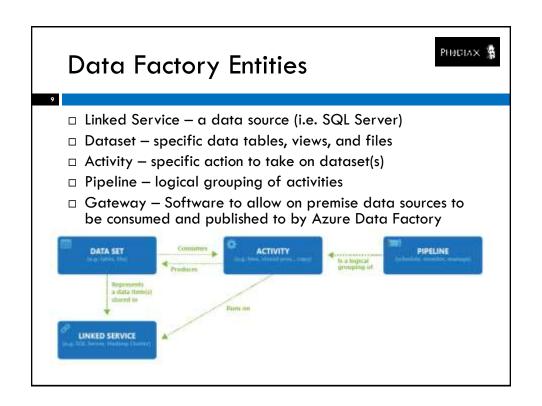

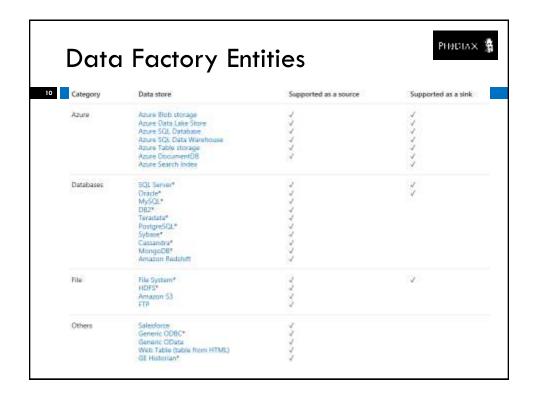

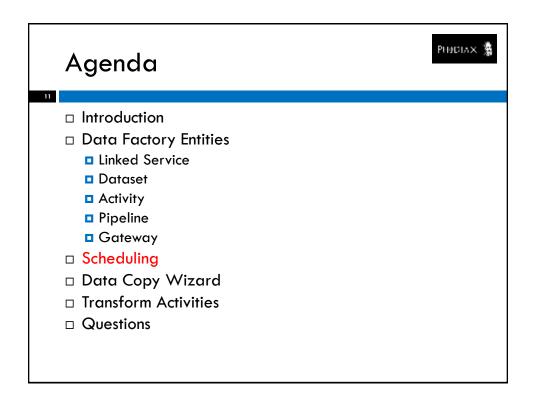

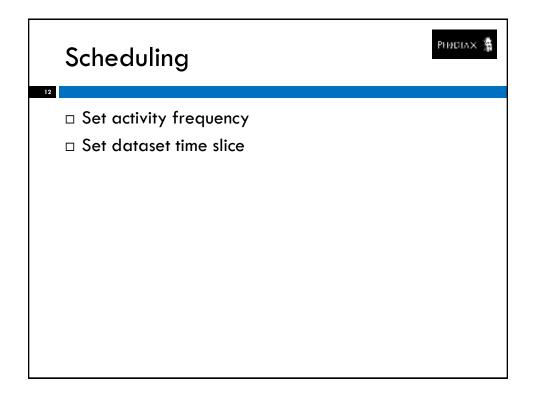

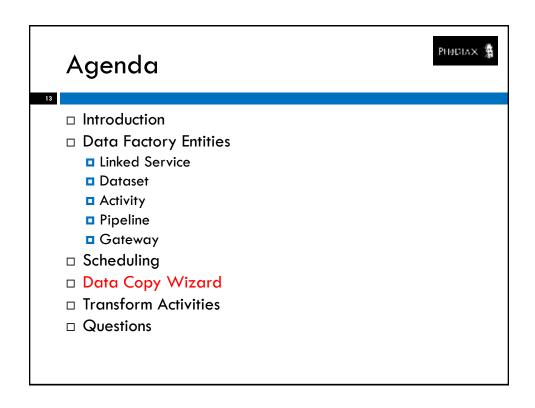

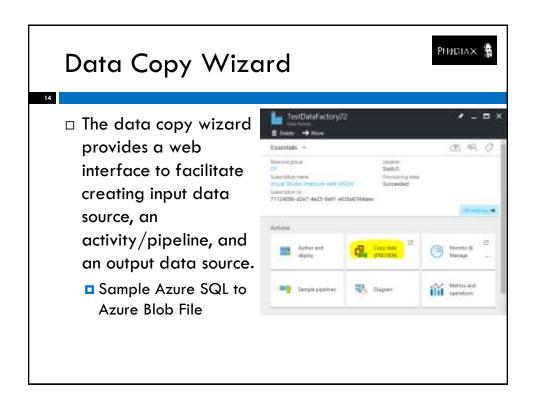

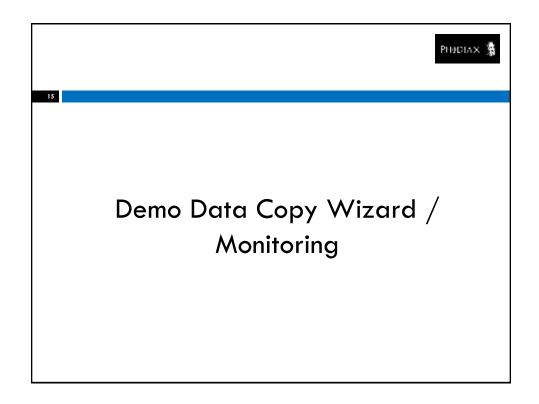

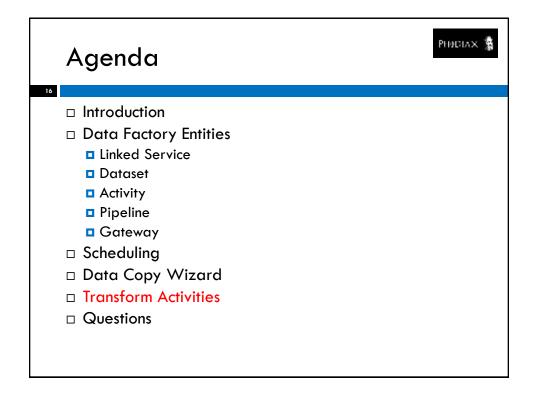

## SQL Stored Procedure Transform Activity

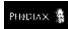

17

- □ SQL Stored Procedure activities can only run using time slices as inputs, though they can be made dependent on prior datasets.
- ☐ To target a stored procedure using full dataset as an input:
  - Use a Copy Activity
  - Create a User Defined Table Type to match the input dataset schema
  - Create a stored procedure that accepts the UDTT as an input parameter

Demo Azure Blob Load to Azure
SQL Stored Procedure

## **Custom Transform Activity**

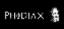

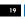

- ☐ Custom Transform Activities can be developed in .NET and run using the compute time of an Azure Batch instance.
  - Setup an Azure Batch instance
  - Implement the IDotNetActivity interface's Execute method
  - Custom inputs can be provided in extended properties
  - Upload built code to Azure Storage
  - Use an Azure Batch Linked Service in the pipeline
- Debug custom activities with the following component:
   <a href="https://github.com/gbrueckl/Azure.DataFactory.Custom">https://github.com/gbrueckl/Azure.DataFactory.Custom</a>
   ActivityDebugger

### Phidiax Custom Activities

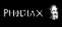

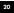

- □ Custom SSIS-like activities created for Data Factory use:
  - Sort Single input dataset, output one dataset per sort
  - Conditional Split Single input dataset, multiple output filtered datasets
  - Merge Two input datasets, output one dataset per merge
  - Computed Columns Single input dataset, output indicated number of datasets
- □ Custom activity input and outputs
  - Azure SQL Database
  - Azure Blob Storage

## 

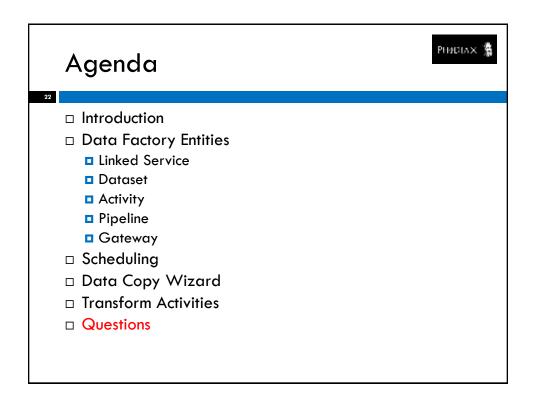

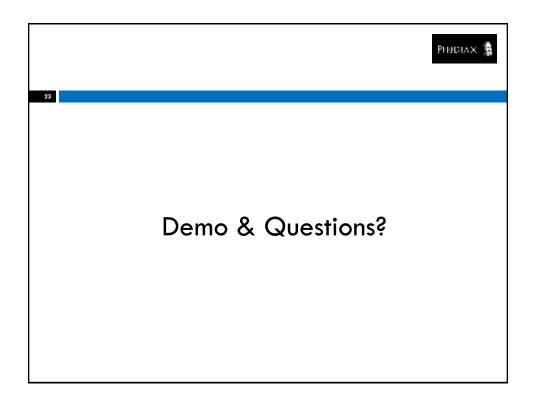